## **DAFTAR ISI**

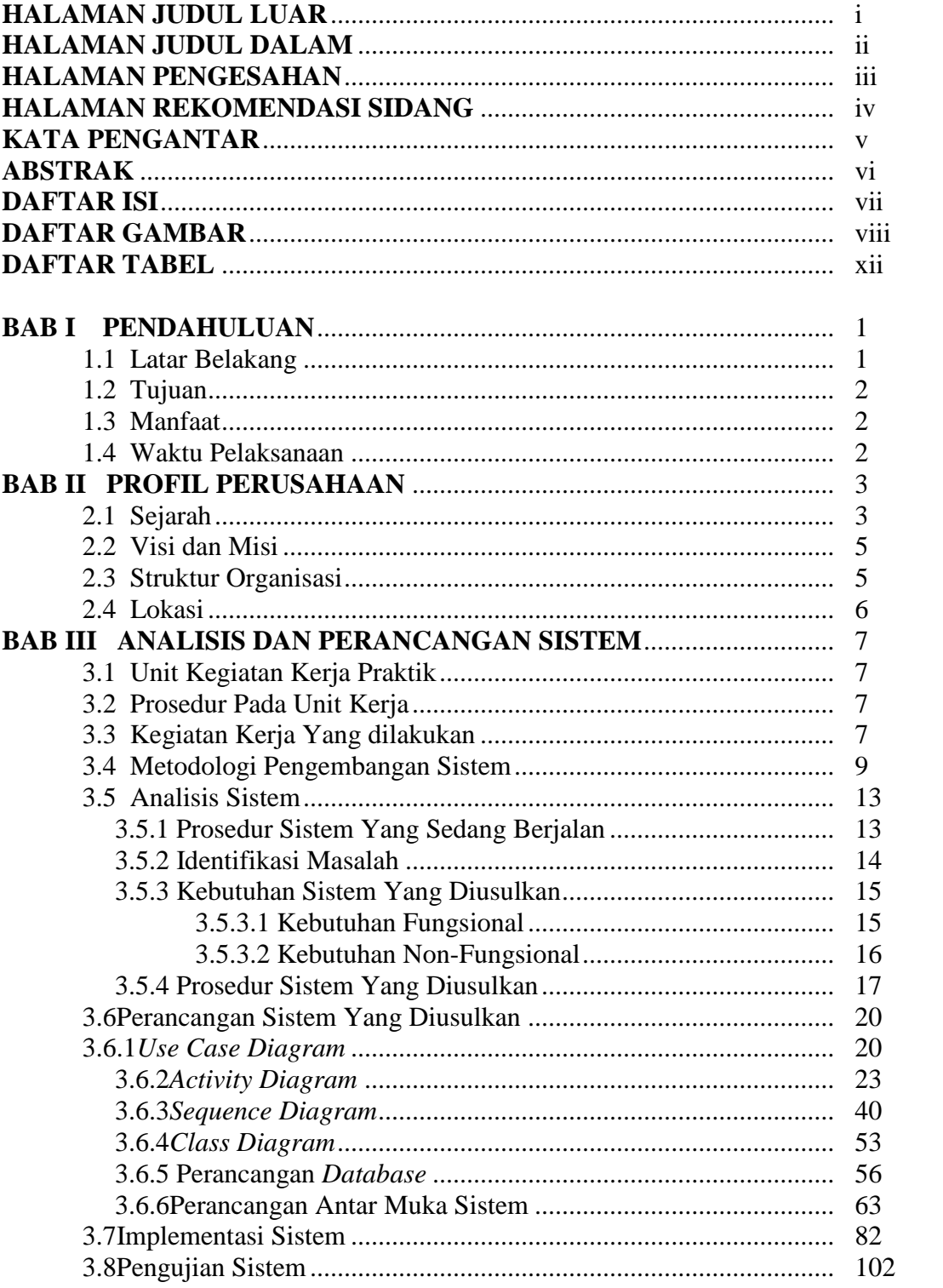

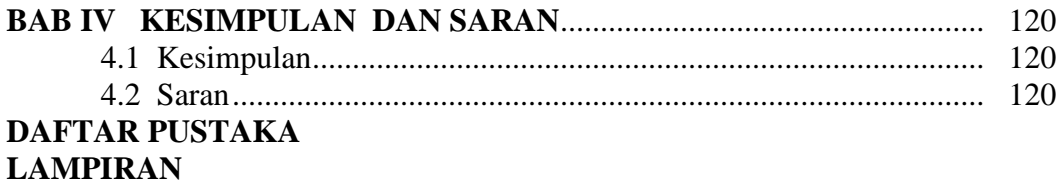

## **DAFTAR GAMBAR**

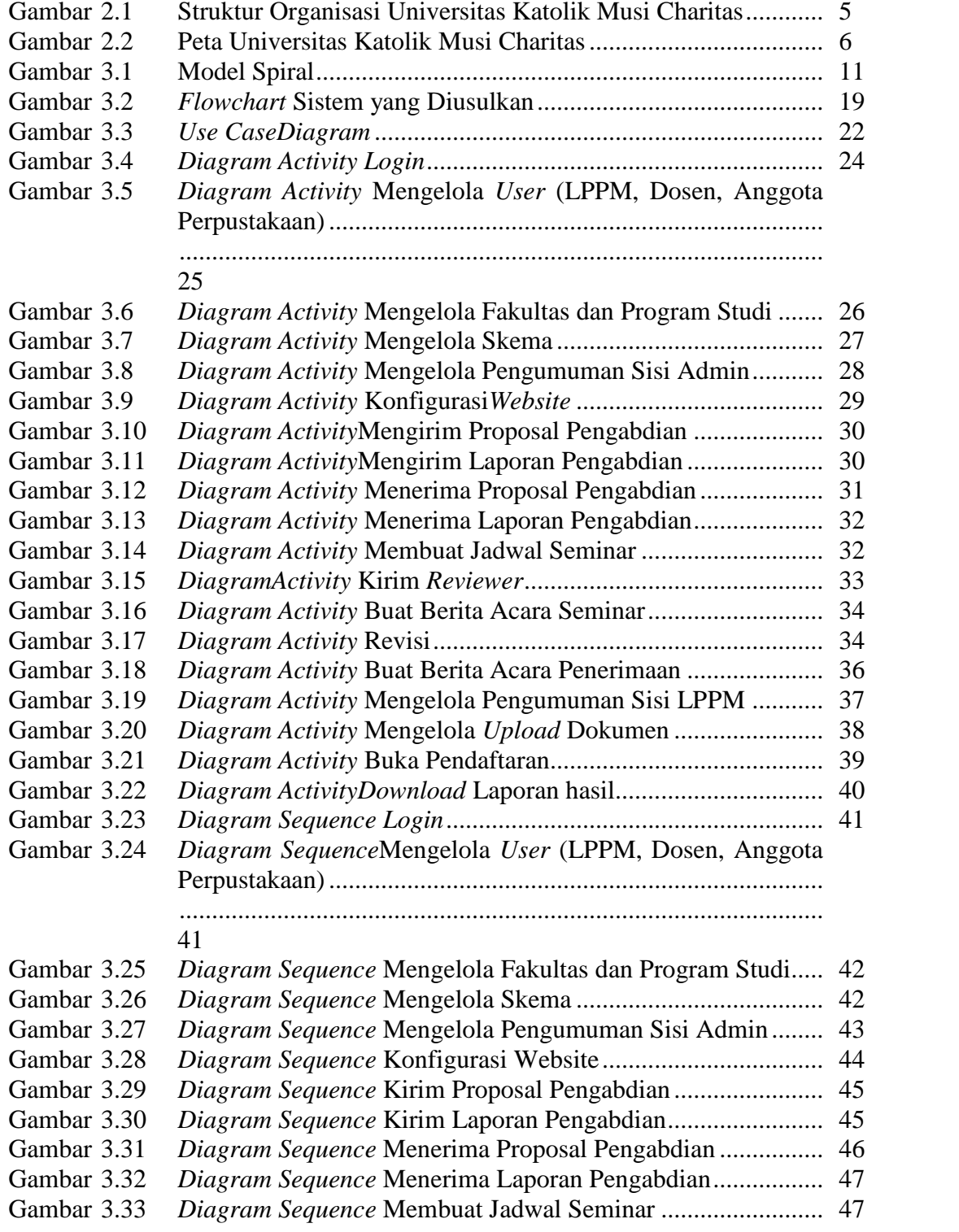

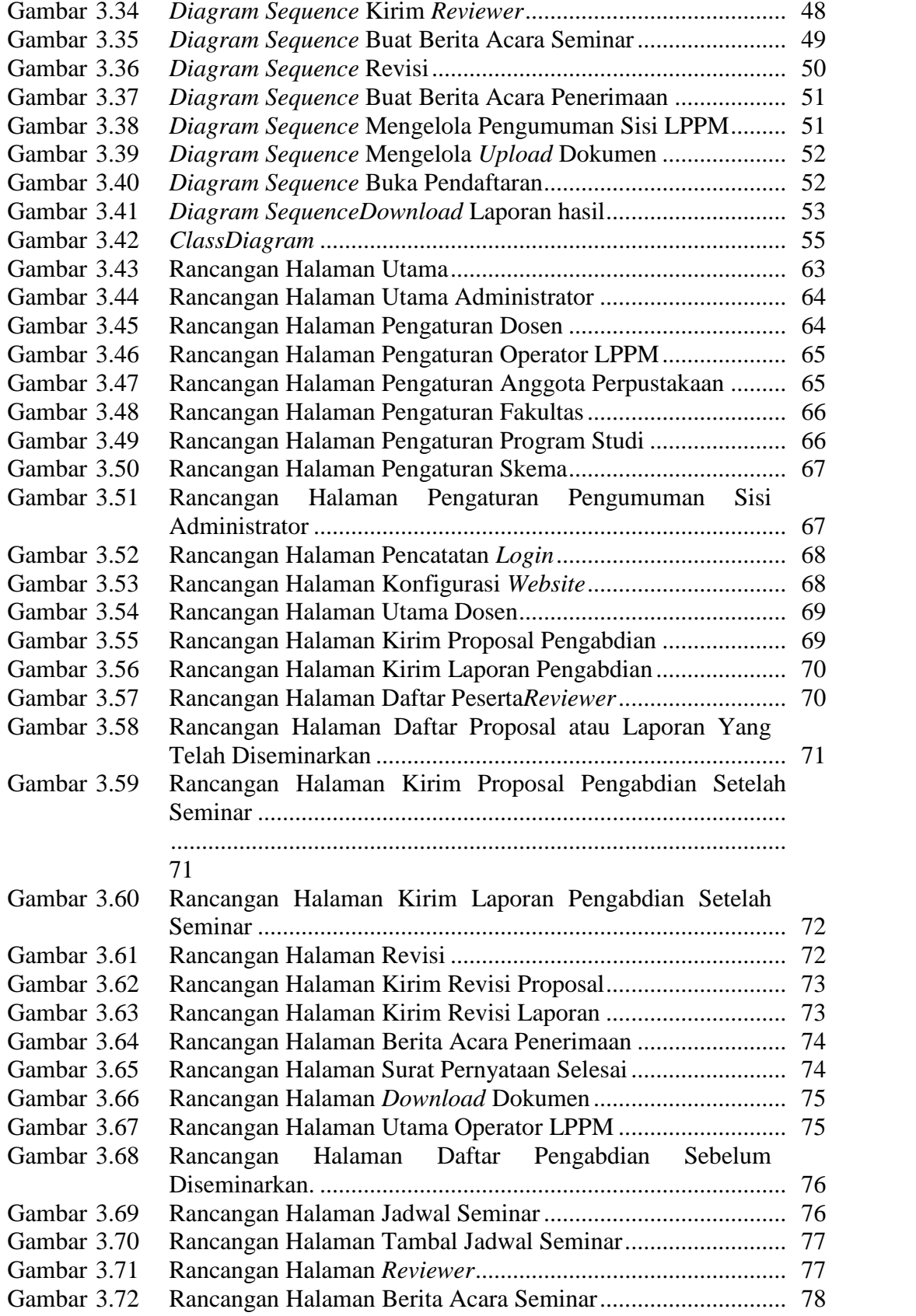

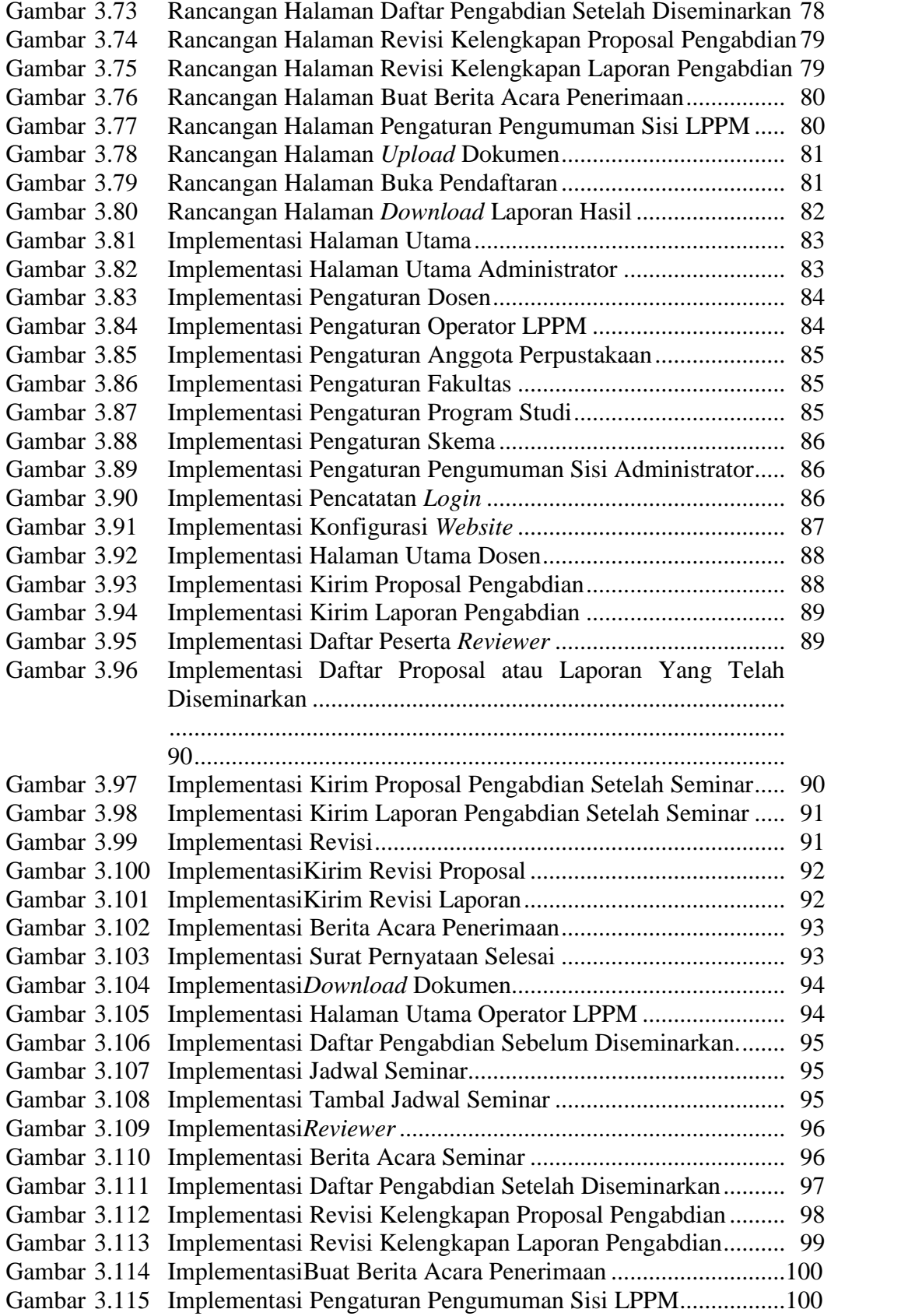

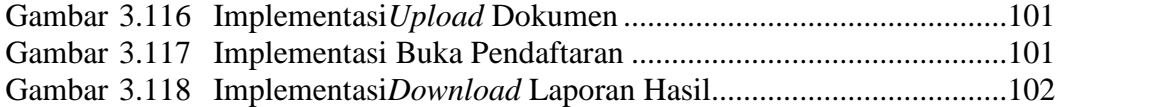

## **DAFTAR TABEL**

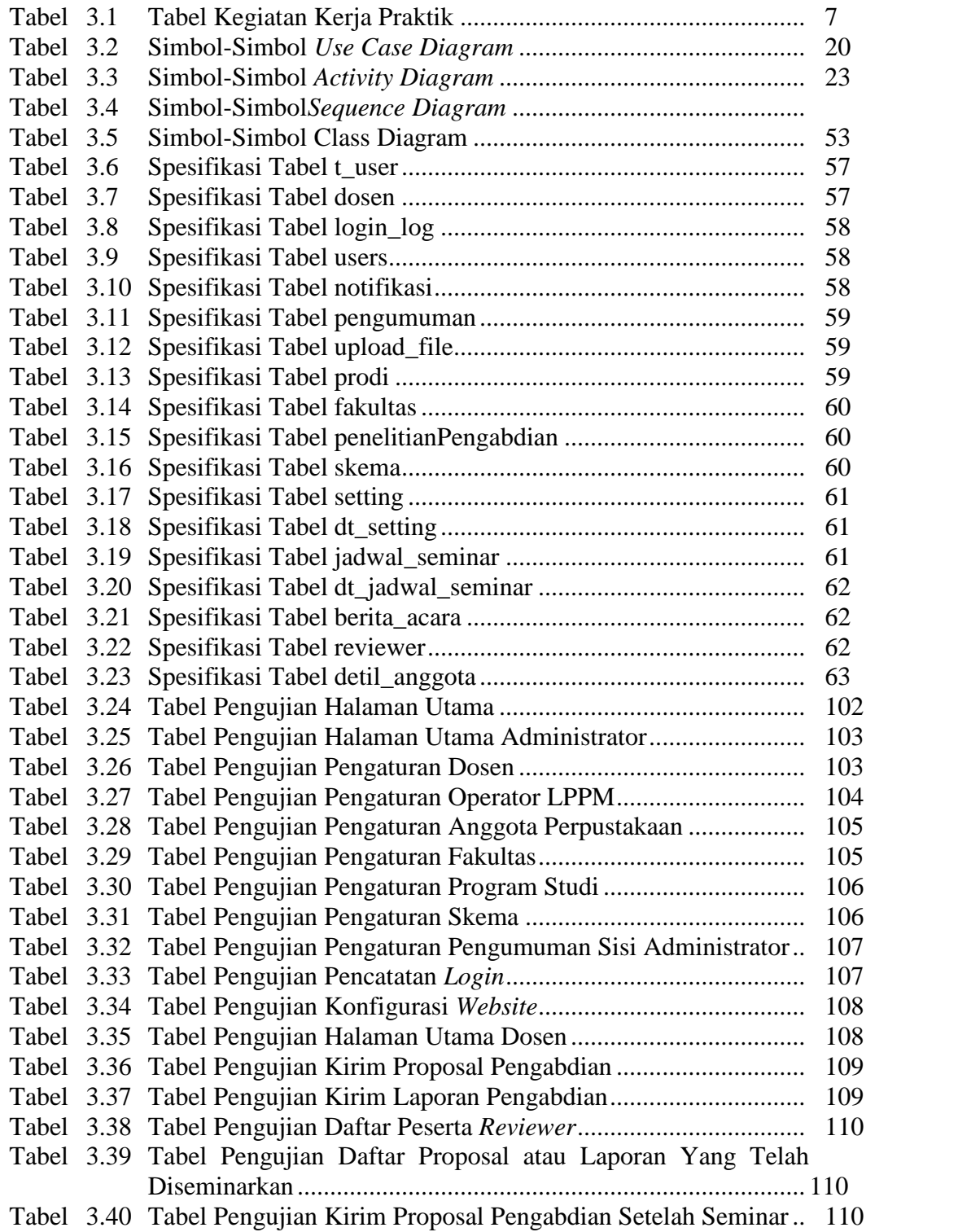

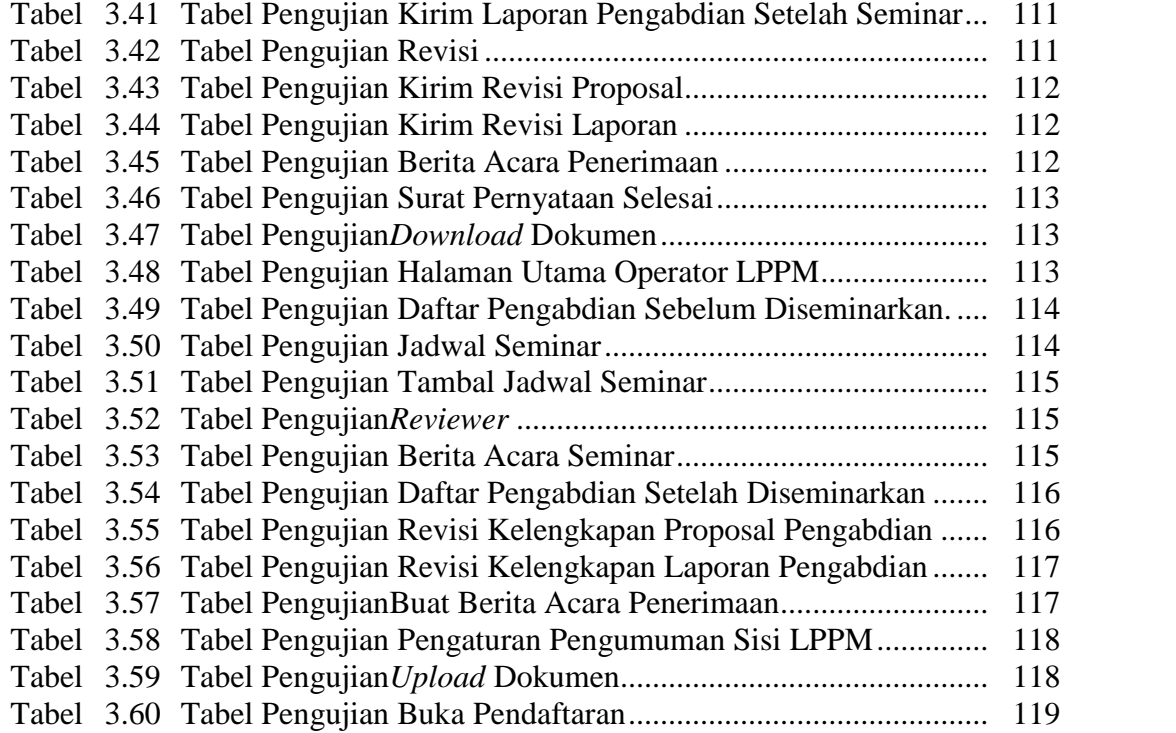